[fpss-no-reply@cpuc.ca.gov](mailto:fpss-no-reply@cpuc.ca.gov) From:

2/1/2012 5:31:05 PM Sent:

Yura, Jane (/0=PG&E/0U=C0RP0RATE/CN=RECIPIENTS/CN=JKY1) To:

Cc:

Bcc:

Subject: CPUC-FPSS Subscription: 'CPUC subsc'

Below are the documents you have subscribed to using the California Public Utilities Commission Subscription Service. Details of this subscription are listed below the document links.

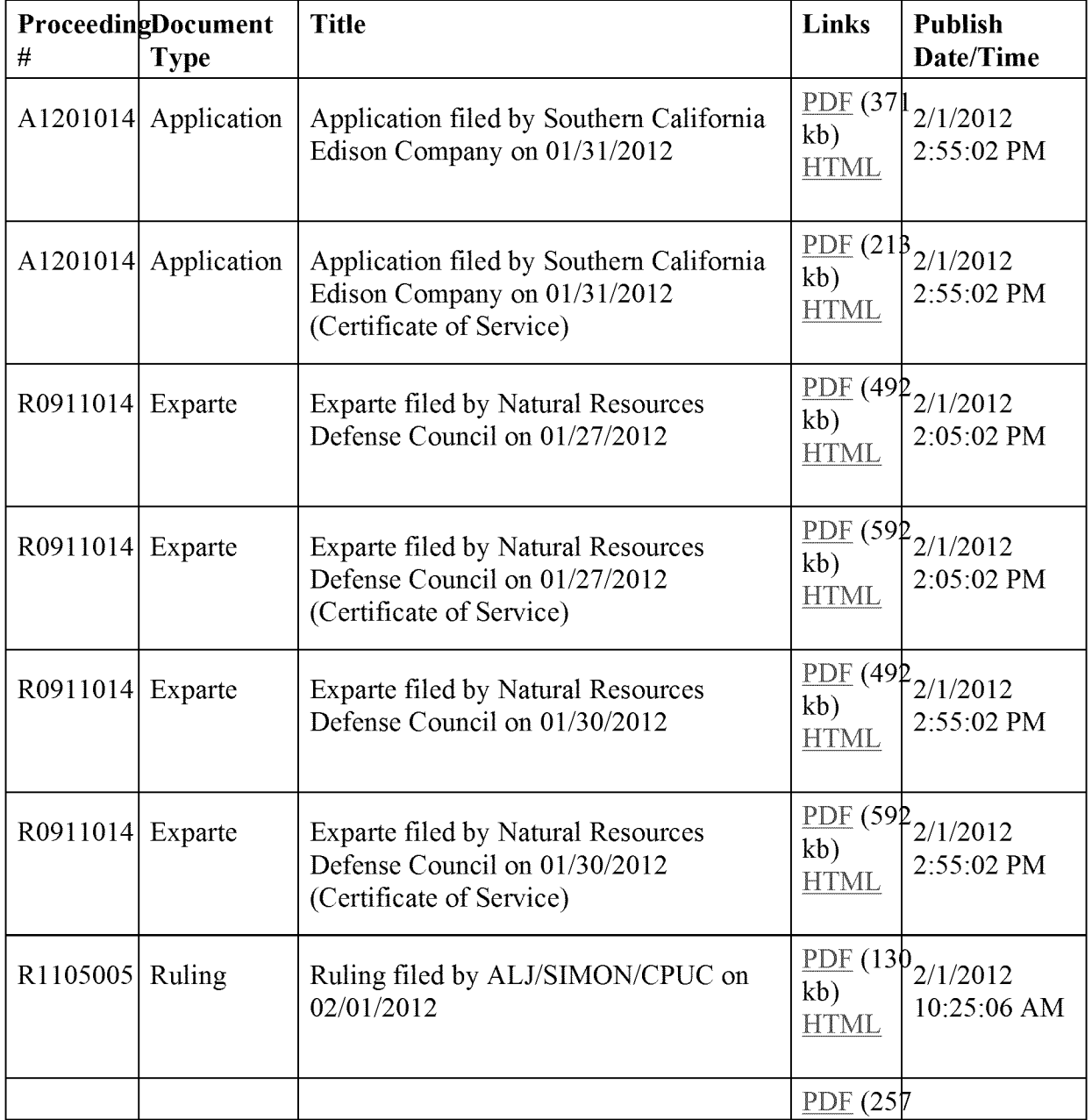

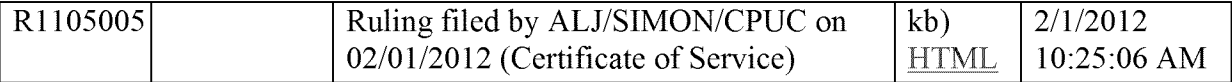

Subscription Details:

Subscription Name: CPUC subsc

Subscription Type: Documents and/or Industries

Industry: Energy

Document Types: ALJ Resolution, Alternate, Application, Brief, Commission Investigation, Commission Rulemaking, Compliance Filing, Exparte, Final Decision, General Order, Proposed Decision, Rules of Practice and Procedure, Ruling, Scoping Ruling, Testimony

Delivery Frequency: Daily

Email Address: [jkyl@pge.com](mailto:jkyl@pge.com)

Use the links below to manage your subscription:

To delete this subscription go to: Delete Subscription

To manage your subscription service go to: Manage Subscriptions

For help with the system go to: Help